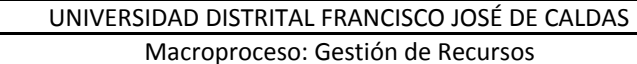

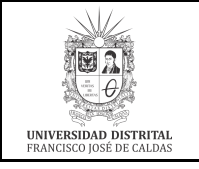

Proceso: Gestión de los Sistemas de Información y las Telecomunicaciones

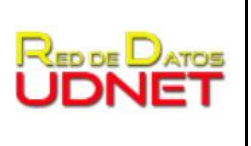

## **CONFIGURACIÓN DE CLIENTES DE CORREO PARA CUENTAS DE CORREO DE LA UNIVERSIDAD DISTRITAL**

Se puede utilizar cualquier cliente POP3 o IMAP para consultar su cuenta de correo electrónico de la Universidad Distrital Francisco José de Caldas. Aunque para cada cliente la forma de crear o configurar una cuenta de correo es diferente, los siguientes datos son comunes y requeridos para configurar su cuenta:

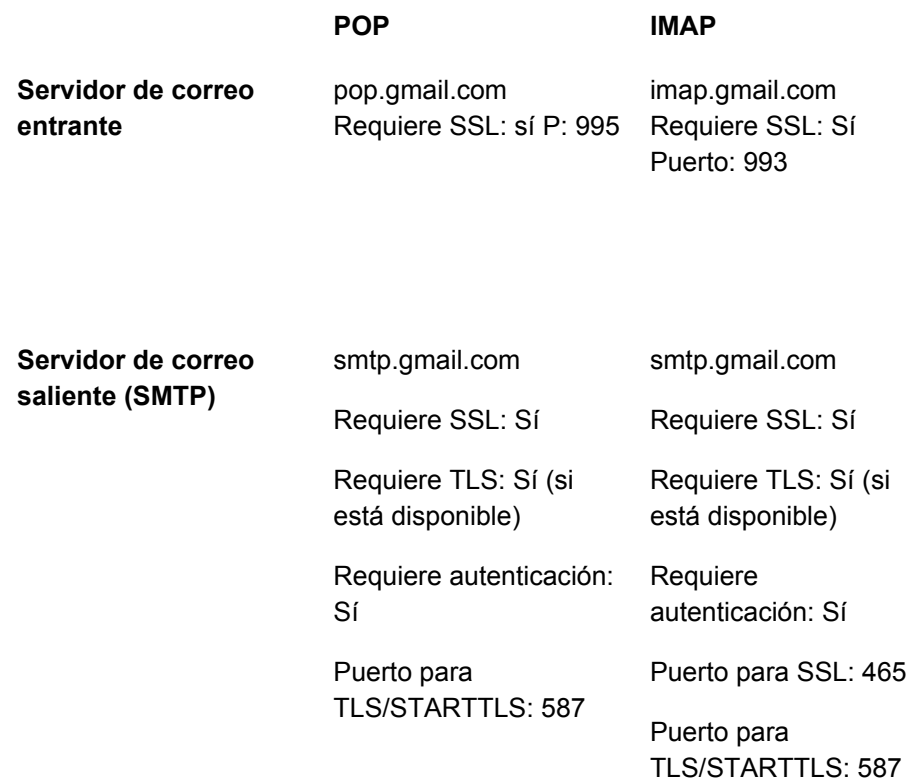

Para las cuentas de correo electrónico institucional, dado que es un convenio de la Universidad con Google, se puede acudir a la ayuda del servicio de GMAIL, a continuación se presentan algunos enlaces de ayuda.

<https://support.google.com/mail/answer/7126229?hl=es-419> <https://support.google.com/mail/answer/7104828?hl=es>